# **Dynatrace & Atlassian** Reuniendo observabilidad y agilidad para un DevOps de alto rendimiento

TSOFT> | A ATLASSIAN Odynatrace

Guía Digital

# **Índice**

### **03**

Introducción

#### **04**

La importancia de ir más allá de APM en el contexto DevOps

### **05**

Atlassian y Dynatrace: encontrar un equilibrio entre CDI/CD y la estabilidad de aplicaciones

### **06**

Integraciones de Dynatrace y Atlassian

### **07**

Cómo ayuda Tsoft a tu equipo a trabajar estratégicamente en todo el ciclo DevOps

#### **07 Desarrollo**

**07** Prueba

#### **08** Despliegue

**08** Operación y monitoreo

**09** Acelera tu DevOps con Tsoft

# **Introducción**

El alto nivel de competencia y el crecimiento del impacto de la tecnología en los mercados hicieron que los modelos tradicionales de desarrollo de software quedarán obsoletos.

DevOps surgió como un movimiento necesario para que los equipos pudieran responder rápidamente a los cambios y promover transformaciones de manera segura y rápida.

Este concepto jugó un papel fundamental en la alineación de la capacidad de respuesta y el desempeño de TI al negocio, impulsando la velocidad para entregas y reduciendo los gaps tradicionales entre desarrollo y operaciones.

*Pero este no es un proceso sencillo.*

Cuando los equipos trabajan con un enfoque DevOps sin observabilidad de todos los pasos, a menudo crean numerosos cuellos de botella en la operación, lo que puede poner en riesgo tanto la calidad como la agilidad.

Para resolver estos retos, los equipos DevOps deben garantizar observabilidad en cada parte de la canalización de CI/CD para poder identificar los impactos de los problemas y corregirlos rápidamente, entendiendo cómo los servicios de las aplicaciones interactúan entre sí, cuáles son los cuellos de botella, las causas raíz y cómo todo esto afecta al usuario final.

En este e-book, compartimos cómo aquí en Tsoft hemos combinado Dynatrace, Atlassian y un proceso sólido para ayudar tanto a las empresas con enfoques innovadores como a las empresas tradicionales a lograr un DevOps de alto rendimiento con agilidad y observabilidad real.

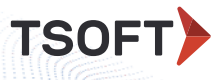

### **La importancia de ir más allá de APM en el contexto DevOps**

En los últimos años, el área de tecnología ha estado cambiando mucho y están surgiendo varias herramientas y enfoques nuevos con el propósito de ayudar a quienes buscan construir arquitecturas más distribuidas, como la cultura DevOps que muchas empresas ahora están adoptando como un enfoque para mejorar sus resultados y entregar software más rápidamente y con mayor calidad.

Si bien esto parece fácil al principio, también trae consigo la necesidad de mirar las diversas infraestructuras y las aplicaciones como sistemas complejos que interactúan con otros sistemas complejos, lo que para muchas empresas se convierte en un reto, porque en este escenario, una métrica de tiempo de una actividad aislada, o el uso de la memoria o el CPU no son suficientes para representar si la aplicación está funcionando bien o mal.

Por eso, la observabilidad se ha convertido en un recurso esencial para los equipos de DevOps de alto rendimiento, ya que a medida que los sistemas se distribuyen más, los métodos para construirlos y operarlos evolucionan, lo que hace que la visibilidad de los servicios y su infraestructura sea más importante que nunca.

Al pasar de una visión de APM a una de observabilidad, es posible identificar problemas a través de herramientas que nos permiten comprender cómo los servicios de la aplicación interactúan entre sí. Esto ayuda a los equipos a entender cómo funciona toda la arquitectura de las soluciones y, si aparece algo inusual, se pueden tomar medidas de inmediato para determinar la causa raíz y corregir el problema lo más rápido posible en función de la información obtenida.

**TSOFT** 

04 | Cómo ir más allá de Jira ayuda a lograr un DevOps de alto rendimiento

Cuando los equipos DevOps trabajan con desarrollo basado en la observabilidad, tienen herramientas y prácticas que los ayudan a observar el comportamiento de los sistemas y comprender su funcionamiento y estándares de confiabilidad aplicativa.

Atlassian y Dynatrace: encontrando un equilibrio entre CI/CD y la estabilidad de aplicaciones.

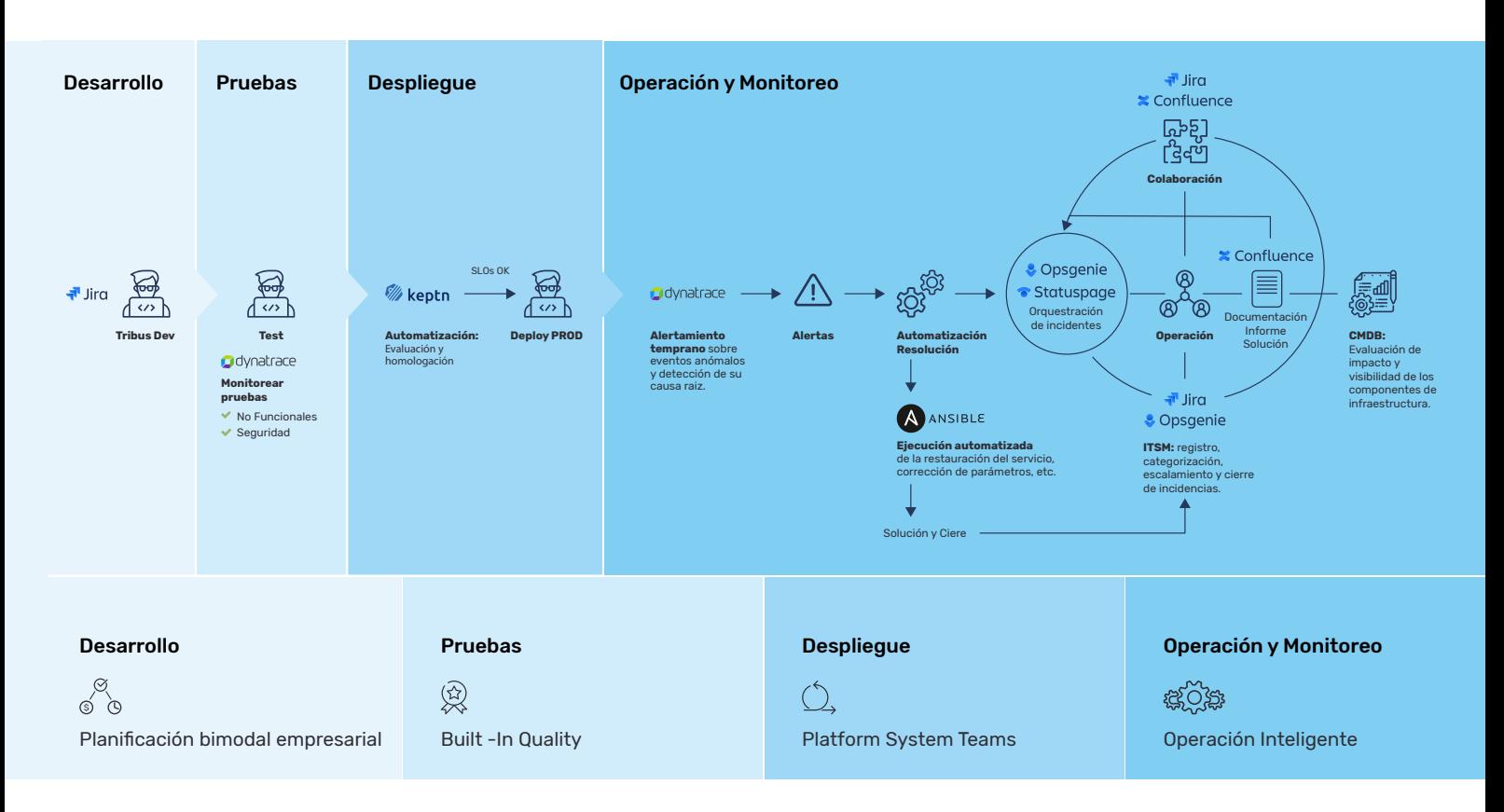

La unión de Atlassian y Dynatrace está desarrollada para ayudar a los equipos con el propósito de ir más allá de la visibilidad, lo que permite una capacidad de acción integral orientada por IA en todo el ciclo de vida de DevOps para una corrección más rápida.

La integración fácil y lista para uso de Dynatrace dentro de Jira reduce el trabajo manual al automatizar por completo el informe de problemas detectados en el entorno monitoreado de Dynatrace. Luego envía informes directamente al proyecto Jira de tu organización. Al habilitar la automatización de Jira, puedes crear una integración bidireccional para la gestión de los problemas.

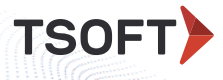

Cómo ir más allá de Jira ayuda a lograr un DevOps de alto rendimiento | 05

De esta manera, todos los datos se centralizan en el consola central de Dynatrace, que también proporciona la interfaz de la Web para la administración y la detección de problemas con la ayuda de la inteligencia artificial.

Aquí en Tsoft, hemos reunido dos soluciones poderosas y un proceso sólido desarrollado por nuestros expertos para ayudar a los equipos de nuestros clientes a garantizar un DevOps de alto rendimiento.

#### Integraciones de Dynatrace y Atlassian:

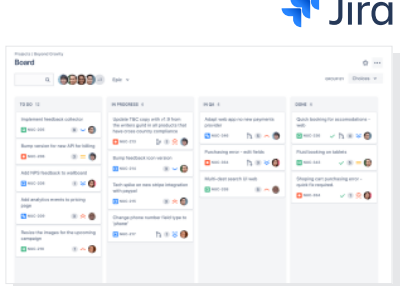

La plataforma de gestión de servicios de TI de Atlassian, Jira Service Management, permite automatizar los procesos y reducir el trabajo manual. La integración directa de Dynatrace con Jira automatiza por completo el informe de problemas detectados por Dynatrace y las causas raíz en tu proyecto de Jira.

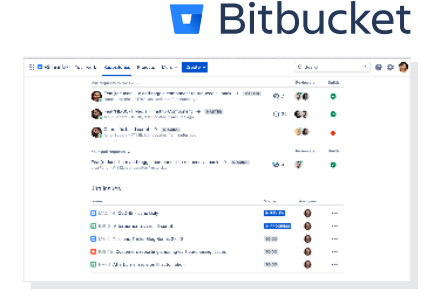

Bitbucket es al mismo tiempo un repositorio de código fuente y una forma ligera y conveniente de crear una canalización de entrega continua (CI) en la nube de Atlassian. Dynatrace proporciona inmediatamente datos de monitoreo en tiempo real a una canalización de Bitbucket y puede integrarse en cada implementación o etapa de prueba a través de la poderosa API de Dynatrace.

**TSOFT>** 

06 | Cómo ir más allá de Jira ayuda a lograr un DevOps de alto rendimiento

### **Cómo ayuda Tsoft a tu equipo a trabajar estratégicamente en todo el ciclo DevOps**

#### $1. \, {\sf DESARROLLO} \mid \, \textrm{\large $\textcircled{\tiny$N$}}$  Planificación bimodal empresarial

Conectar el desarrollo guiado por observabilidad con una cadena de herramientas integradas hace posible romper silos y obtener una visión sin igual de cómo funcionan los entornos y los patrones de fragilidad. Jira, como parte de la plataforma Atlassian Open DevOps es la columna vertebral que permite conectar todas las herramientas y tener la visibilidad que los equipos necesitan.

Con nuestra solución de planificación empresarial bimodal, facilitamos el camino al desarrollar y/o adaptar capacidades y modelos operativos, organizativos y de gobierno.

En Jira Software se puede registrar las historias de usuario incluyendo no solo especificaciones funcionales sino también no funcionales, guiando el desarrollo y permitiendo luego validarlas con Dynatrace.

Las características de Open DevOps permiten también registrar defectos, tareas e historias de usuario en el backlog de producto directamente a partir de un incidente de Jira Service Management, cerrando de esa forma el ciclo de retroalimentación de DevOps y generando trazabilidad entre estos elementos.

#### 2. PRUEBA  $\vert\;\;\gg\!\!\!\!\sim\;$  Built -In Quality

TSOFT nació como una empresa enfocada en la Calidad del Software, por lo tanto está en nuestro ADN. Hoy la calidad es responsabilidad de los equipos DevOps y lo ideal es que toda la información fluya y esté relacionada en las herramientas que estos equipos utilizan. Con Jira Software es posible planificar y gestionar las pruebas, definiendo criterios de aceptación funcionales y no funcionales, mientras que con Dynatrace y otras herramientas de automatización se validan estos criterios teniendo visibilidad completa desde Jira.

Dynatrace permite la separación de los procesos de evaluación por eventos y por procesos, con etiquetado de datos por actividades y requests, lo que simplifica los análisis en relación a las etapas de prueba.

La rápida integración con las principales herramientas de pruebas permite un rastreo ágil y automático de resultados. A través del servicio QA Transformation, que forma parte de nuestra solución Built-In Quality, te ayudamos a redefinir todo tu proceso de calidad, mejorando las capacidades de tu equipo e incorporando nuevas tecnologías para todas tus líneas de negocio.

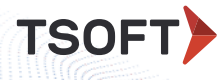

Cómo ir más allá de Jira ayuda a lograr un DevOps de alto rendimiento | 07

#### $3.$  DESPLIEGUE  $\vert \ \cup \ \vert$  Platform System Teams

Con la gestión de despliegue, el equipo obtiene una vista situacional de sus canalizaciones DevOps, de cada versión e implementación. En este paso, integramos Bitbucket, que le permite crear una canalización de entrega continua (CI) en la nube de Atlassian y Dynatrace proporciona inmediatamente datos de monitoreo en tiempo real.

De esta forma, el equipo puede entender mejor cómo interactúan los servicios de las aplicaciones entre sí, cuáles son los cuello botellas, las causas raíz y cómo todo esto está impactando al usuario final.

En nuestra solución Platform System Teams, hemos diseñado un servicio especial para administrar situaciones de implementación con automatización, incorporando implementación automatizada, flujo de canalización y auditabilidad combinada con visibilidad.

#### 4. OPERACIÓN Y MONITOREO | 《《COSSAD Operación Inteligente

Jira Service Management es la solución de Atlassian para Gestión de Servicios de Tecnología (ITSM) líder en el Cuadrante Mágico de Gartner. Permite comenzar rápidamente a gestionar los servicios de una manera ágil y moderna, sin los procesos rígidos y burocráticos que predominaban en el pasado e implementar un modelo DevOps que realmente funciona gracias a estar construido sobre la misma plataforma que Jira Software, la solución preferida por los equipos de desarrollo más eficientes. Con la tecnología de Opsgenie incorporada es capaz de centralizar alertas provenientes de distintas herramientas y notificar a las personas correspondientes en el momento adecuado a través de los canales seleccionados.

Con Dynatrace es posible realizar Onboarding, monitoreo y detección de eventos en un solo panel. Al integrarse con Jira Service Management y Opsgenie de Atlassian, la herramienta gana aún más funciones, permitiendo registrar, categorizar y finalizar los incidentes. Una vez finalizado el incidente, la solución permite evaluar el impacto en el usuario y garantiza visibilidad de los componentes de infraestructura al equipo.

Nuestra solución de Operación Inteligente potenciada con la inteligencia operacional sobre plataformas de monitoreo te proporcionan capacidades de correlación de eventos, análisis y asistencia en la ejecución para la resolución de incidencias.

**TSOFT** 

08 | Cómo ir más allá de Jira ayuda a lograr un DevOps de alto rendimiento

### **Acelera tu DevOps con Tsoft**

Como Atlassian Platinum Solution Partner y partner oficial de Dynatrace, te ayudamos a lograr una visión integrada y flexible. Este enfoque permite el crecimiento y el desarrollo de las capacidades de tu organización para evolucionar, crecer y continuar adaptándose a los cambios.

Nuestros servicios permiten que los equipos se vuelvan más colaborativos, interactivos y centrados en el cliente para romper silos, adaptarse rápidamente y brindar experiencias increíbles. En definitiva, desarrollando un DevOps de alto rendimiento.

## **¿Listo para llevar tu DevOps al siguiente nivel?**

Habla con nosotros. Podemos ayudar a tu organización con soluciones y desarrollo de equipos más productivos. contacte@tsoftglobal.com

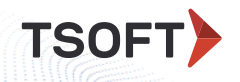